**Департамент образования и науки города Москвы Государственное автономное образовательное учреждение высшего образования города Москвы «Московский городской педагогический университет»**

# ПРОГРАММА ВСТУПИТЕЛЬНОГО ИСПЫТАНИЯ ДЛЯ ПОСТУПАЮЩИХ НА ПРОГРАММЫ БАКАЛАВРИАТА / СПЕЦИАЛИТЕТА

«Информатика и ИКТ»

#### **ПОЯСНИТЕЛЬНАЯ ЗАПИСКА**

Экзамен проходит в **дистанционной форме**.

Экзамен проводится в письменной форме.

Каждый вариант экзаменационной работы включает в себя 27 заданий, различающихся уровнем сложности и необходимым для их выполнения программным обеспечением.

В работу входят 11 заданий, для выполнения которых, помимо тестирующей системы, необходимо специализированное программное обеспечение (ПО), а именно редакторы электронных таблиц и текстов, среды программирования.

Содержание заданий разработано по основным темам курса информатики, объединённым в следующие тематические разделы: «Цифровая грамотность», «Теоретические основы информатики», «Алгоритмы и программирование», «Информационные технологии».

Работа содержит как задания базового уровня сложности, проверяющие знания и умения, предусмотренные требованиями базового уровня освоения основной образовательной программы, так и задания повышенного и высокого уровней сложности, проверяющие знания и умения, предусмотренные требованиями профильного уровня. Структура экзаменационной работы обеспечивает оптимальный баланс заданий разных типов и разновидностей, трёх уровней сложности, проверяющих знания и умения на трёх различных уровнях: воспроизведения, применения в стандартной ситуации, применения в новой ситуации.

Для выполнения работы необходим компьютер с установленной на нём операционной системой, редакторами электронных таблиц, текстовыми редакторами, средами программирования на языках: С#, C++, Java, Python.

При выполнении заданий можно пользоваться черновиком. Записи в черновике не учитываются при оценивании работы.

Продолжительность экзамена составляет 3 часа 55 минут (235 минут).

# КРИТЕРИИ ОЦЕНКИ

Максимальная оценка за экзамен - 100 баллов.

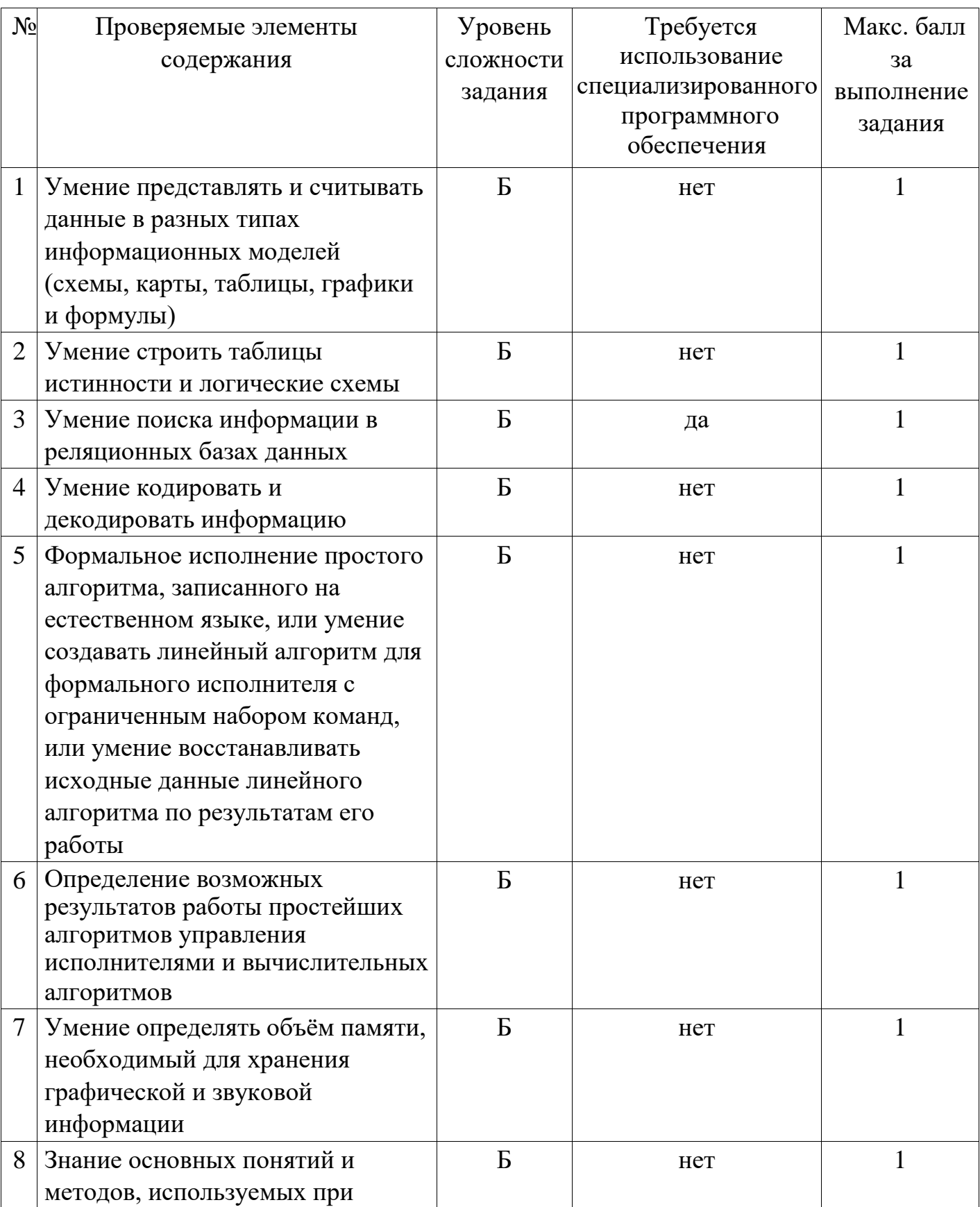

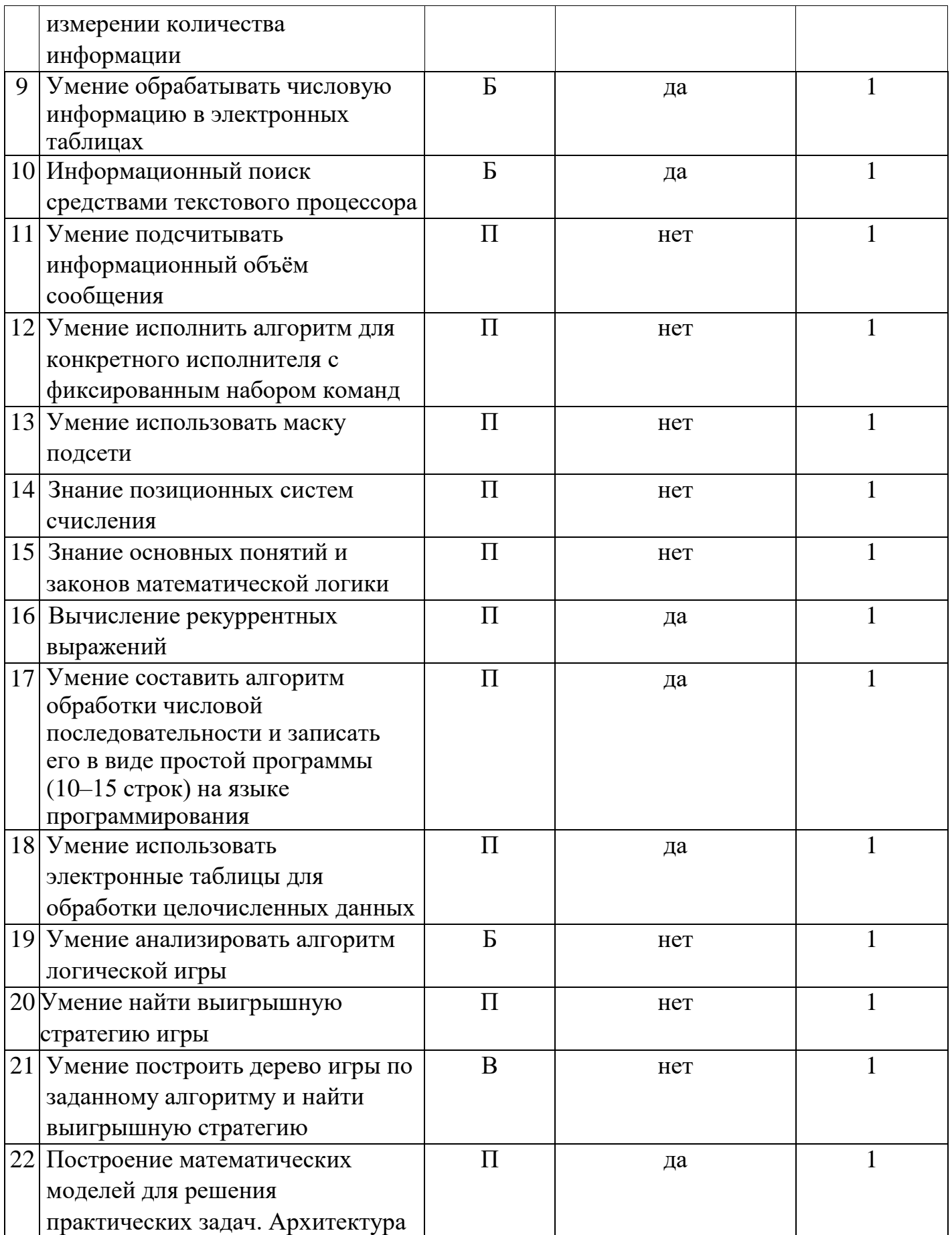

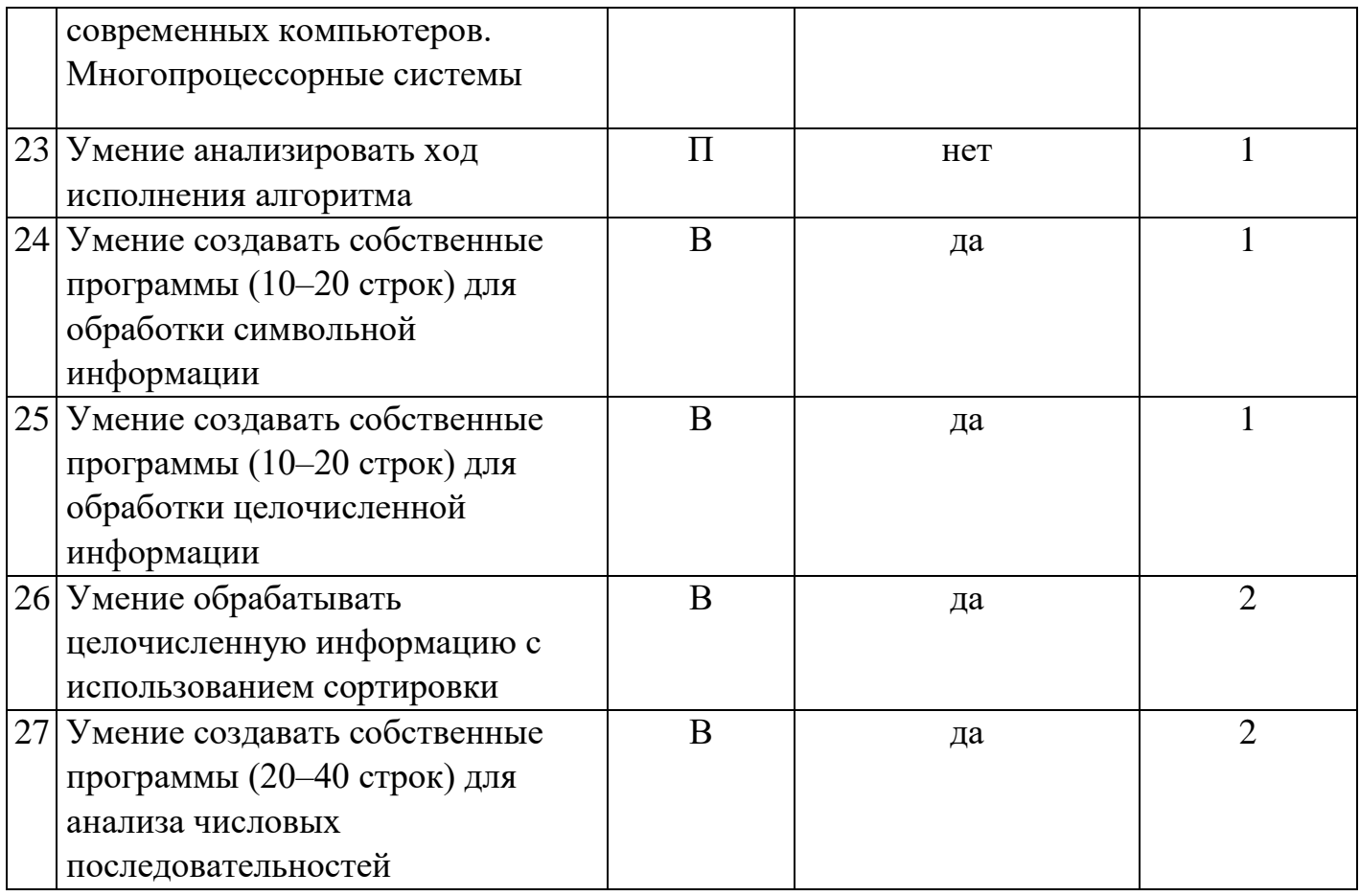

Ответы на все задания оцениваются автоматизировано. Правильное выполнение каждого из заданий 1–25 оценивается 1 баллом. Задание считается выполненным верно, если ответ записан в той форме, которая указана в инструкции по выполнению задания, и полностью совпадает с эталоном ответа.

За верный ответ на каждое из заданий 26 и 27 выставляется 2 балла. Задание считается выполненным верно, если ответ записан в той форме, которая указана в инструкции по выполнению задания, и полностью совпадает с эталоном ответа. Если числа в ячейках таблицы перепутаны местами ИЛИ в ячейках таблицы присутствует только одно верное число (второе неверно или отсутствует), ставится 1 балл. В остальных случаях – 0 баллов.

Максимальное количество первичных баллов, которое можно получить за выполнение заданий – 29.

На основе результатов выполнения всех заданий работы определяются первичные баллы, которые затем переводятся в тестовые по 100-балльной шкале.

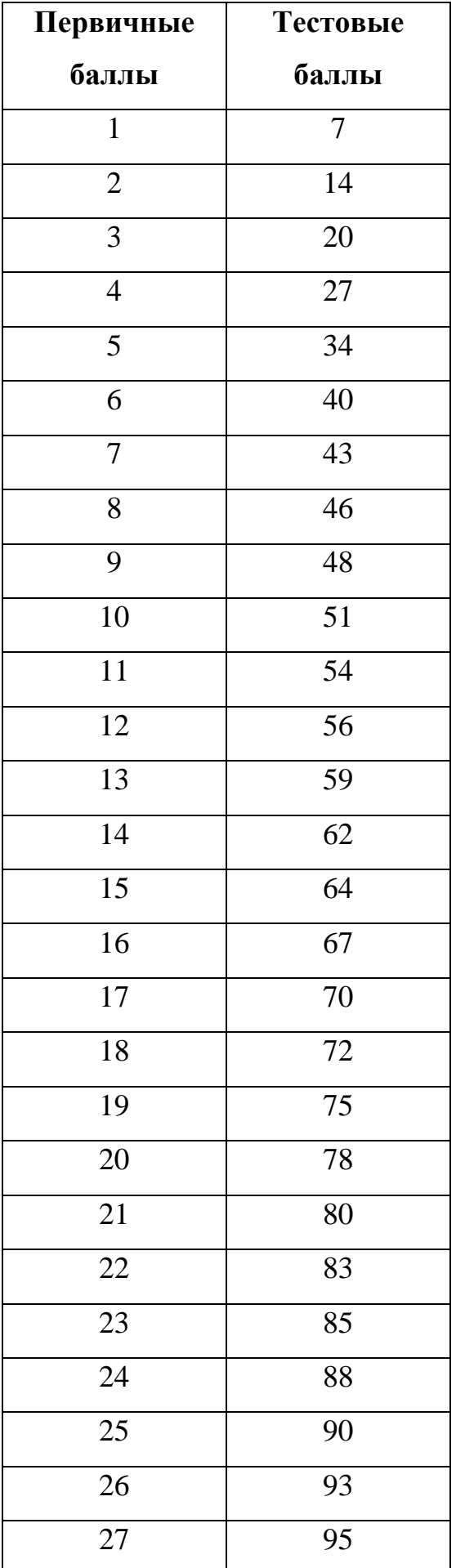

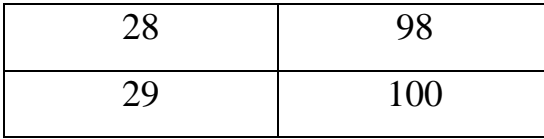

Абитуриент, набравший по итогам экзамена, ниже установленного Университетом минимального балла, считается не сдавшим вступительное испытание и выбывает из участия в конкурсе.

#### **ПРОГРАММА ВСТУПИТЕЛЬНОГО ИСПЫТАНИЯ**

Содержание заданий разработано по основным темам курса информатики, объединённым в следующие тематические разделы: «Цифровая грамотность», «Теоретические основы информатики», «Алгоритмы и программирование», «Информационные технологии».

В соответствии с федеральной образовательной программой среднего общего образования раздел «Цифровая грамотность» посвящён вопросам устройства компьютеров и других элементов цифрового окружения, включая компьютерные сети, использованию средств операционной системы.

Раздел «Теоретические основы информатики» включает в себя понятийный аппарат информатики, вопросы кодирования информации, измерения информационного объёма данных, основы алгебры логики и компьютерного моделирования. Раздел «Алгоритмы и программирование» направлен на развитие алгоритмического мышления, разработку алгоритмов и оценку их сложности, формирование навыков реализации программ на языках программирования высокого уровня. Раздел «Информационные технологии» посвящён вопросам применения информационных технологий, реализованных в прикладных программных продуктах и интернет-сервисах, в том числе в задачах анализа данных, использованию баз данных и электронных таблиц для решения прикладных задач.

Перечень проверяемых элементов содержания, составленный на основе федеральной образовательной программы среднего общего образования по информатике:

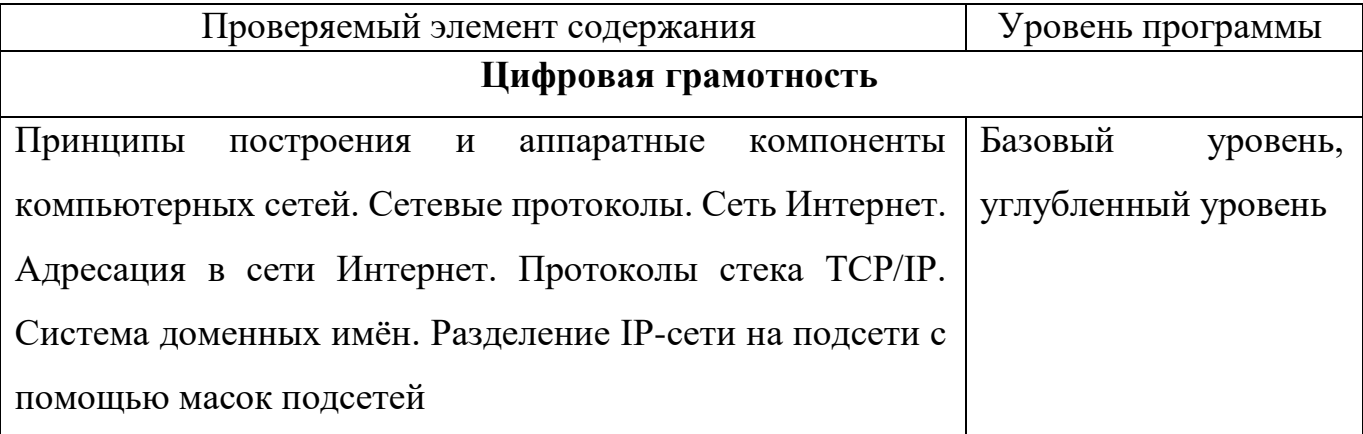

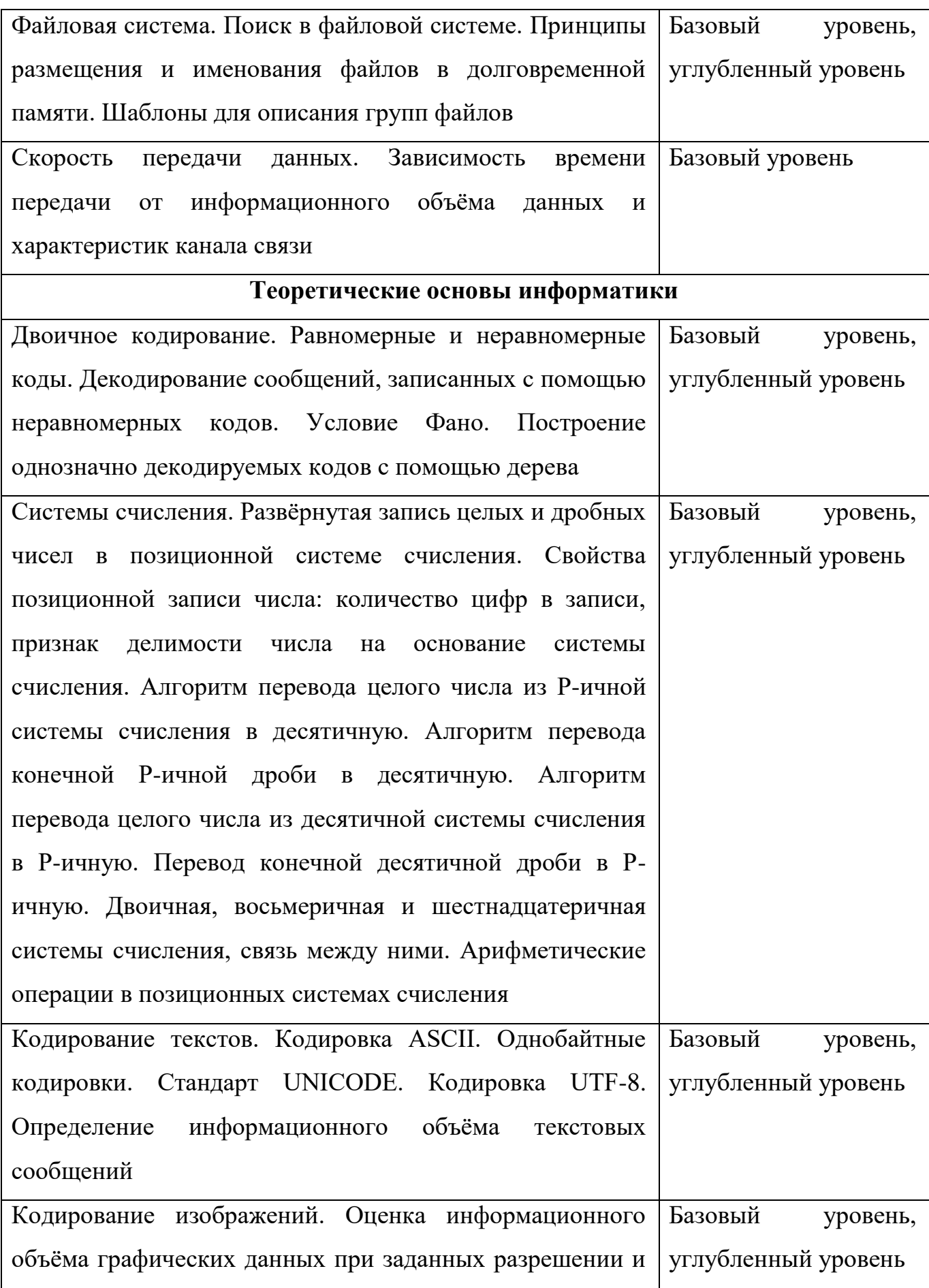

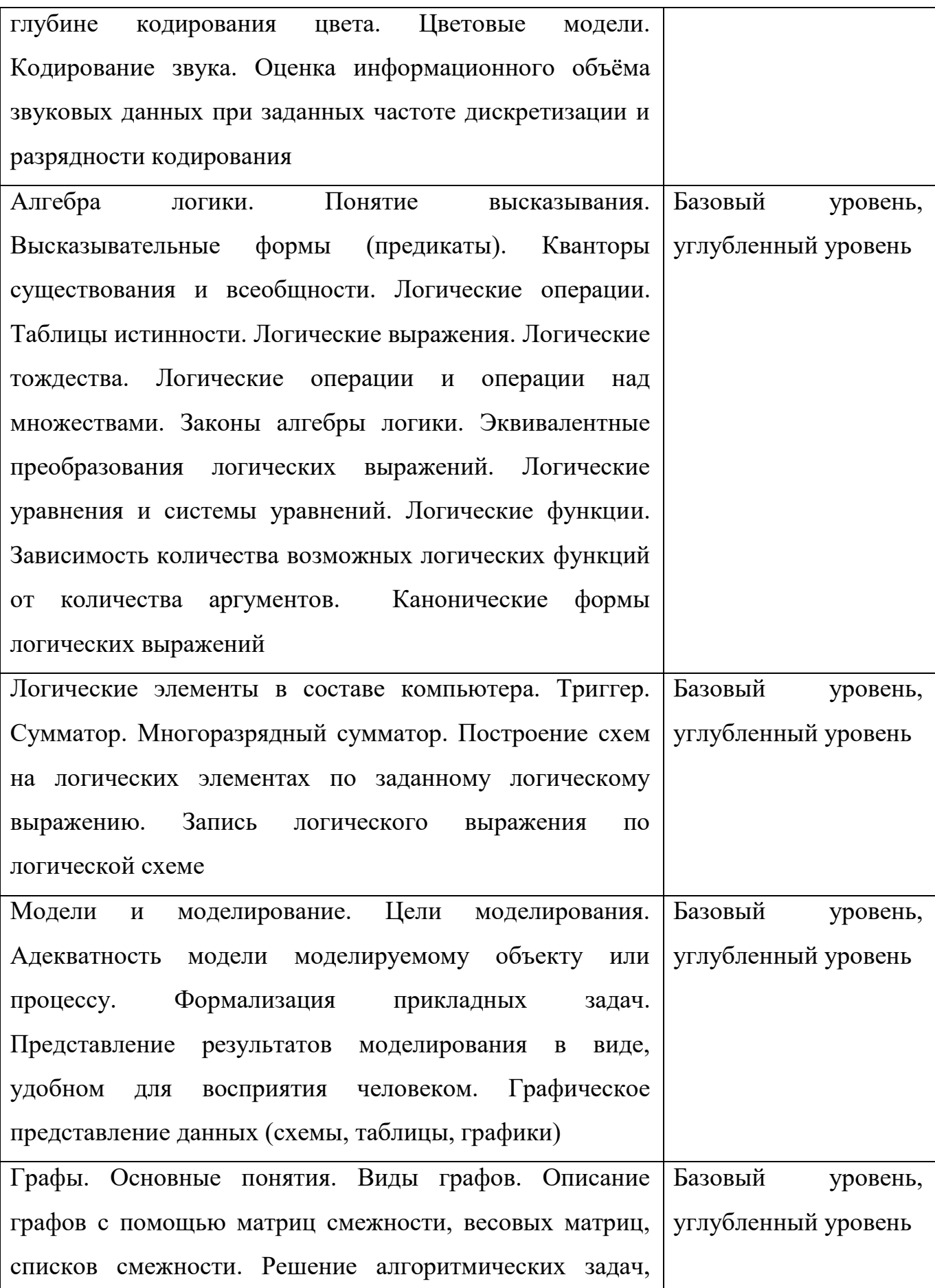

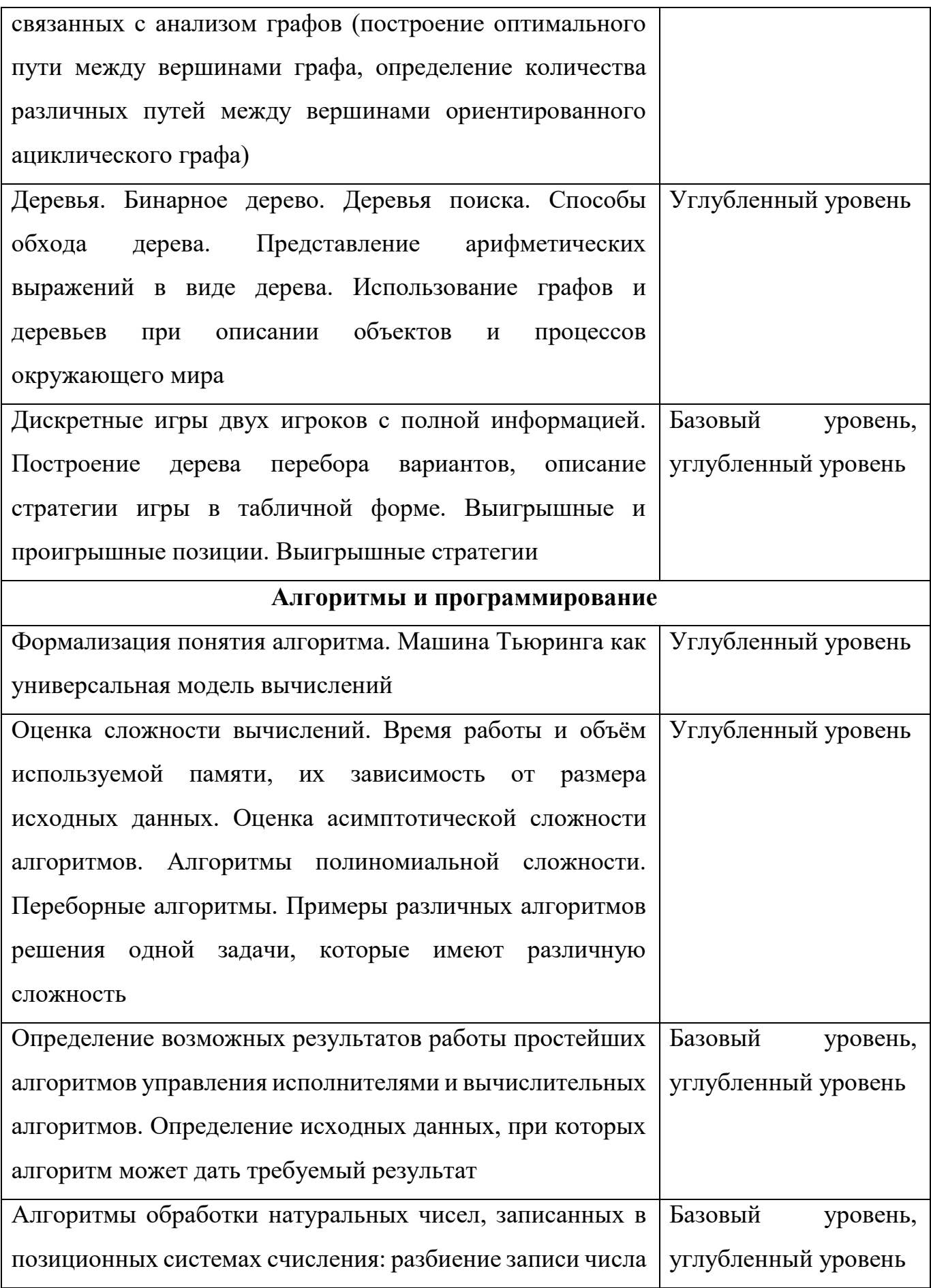

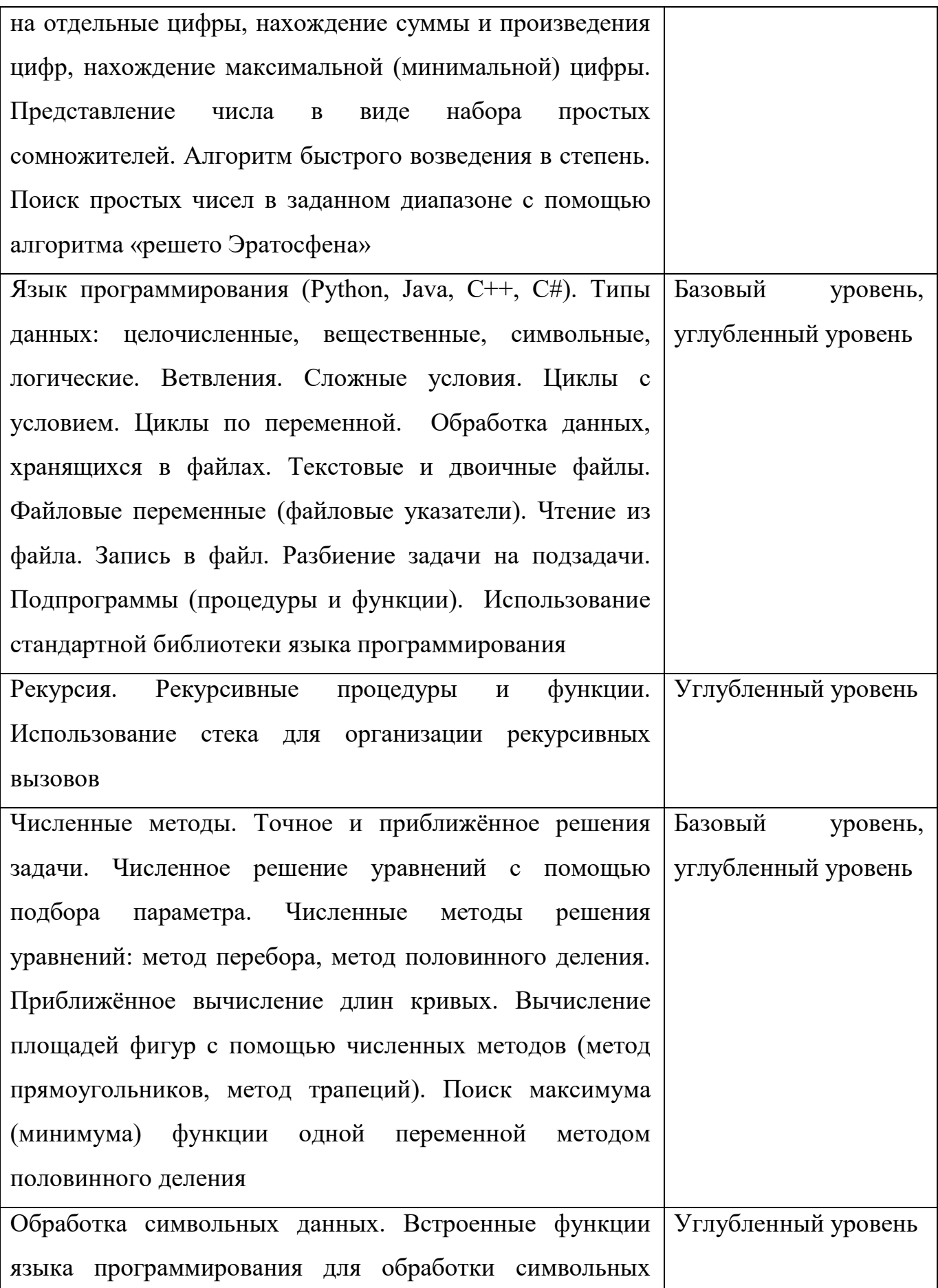

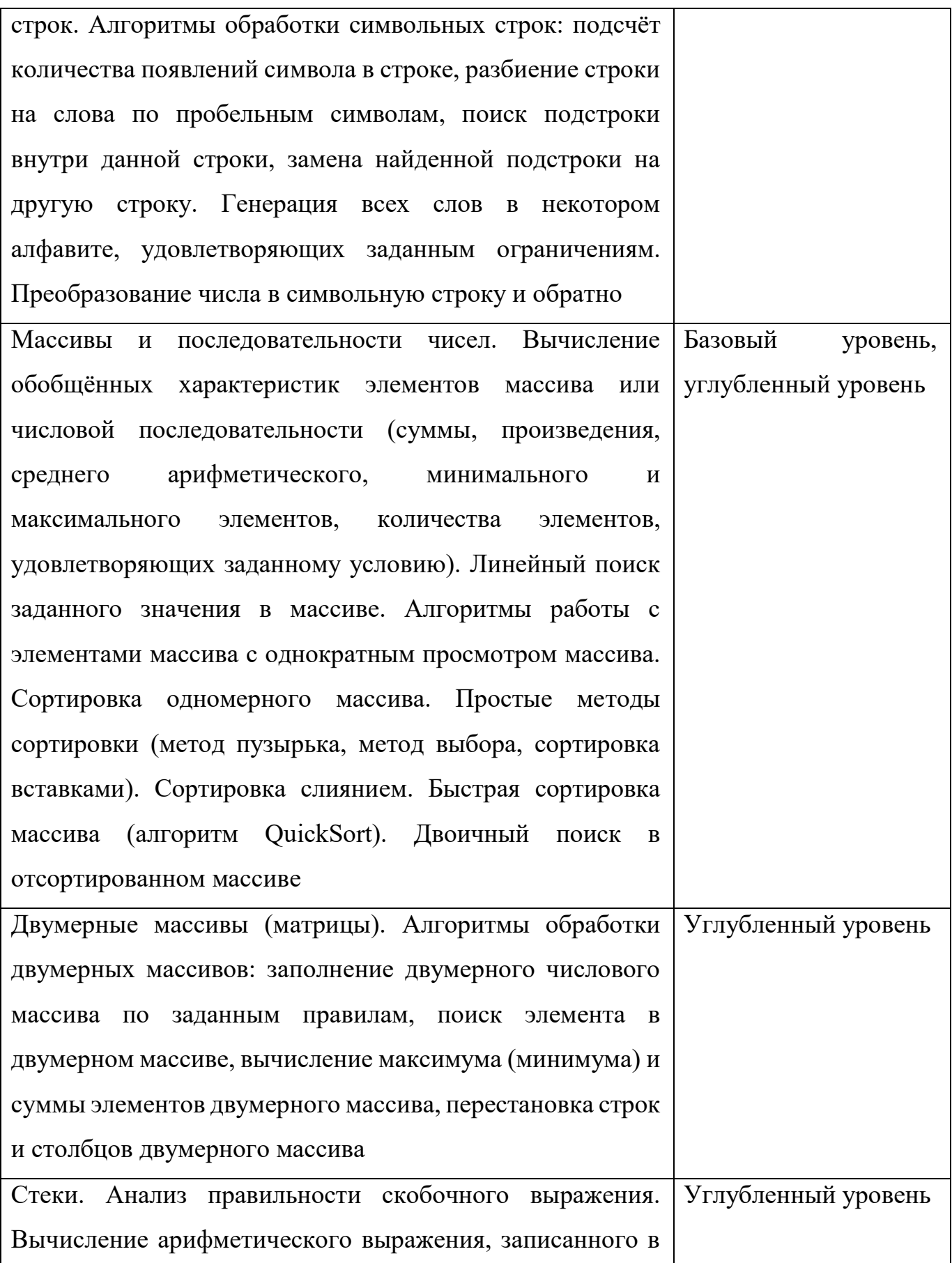

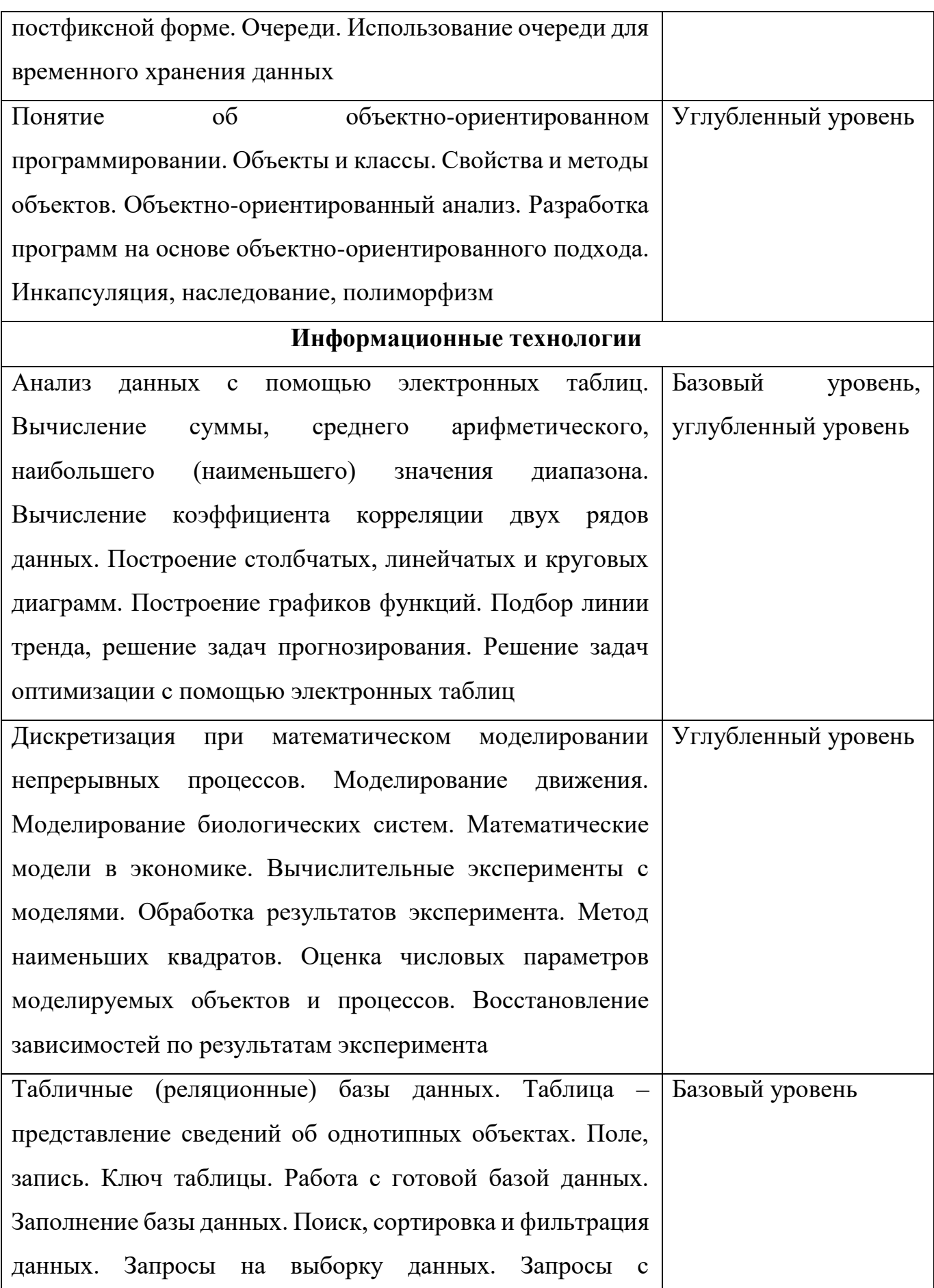

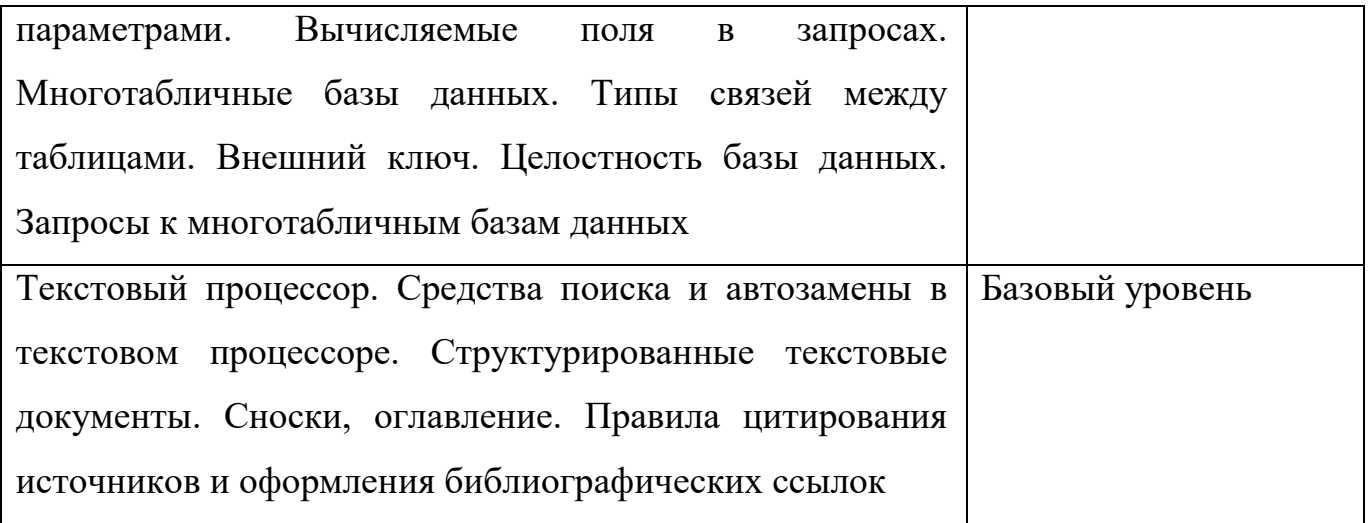

# **ПРИМЕРЫ ЭКЗАМЕНАЦИОННЫХ ЗАДАНИЙ**

*Все вопросы и задания, представленные в данном разделе, являются ПРИМЕРНЫМИ!* 

*Мы публикуем их для формирования у Вас общего понимания, что будет на вступительном испытании. На самом экзамене у Вас уже будут реальные билеты и задания. Они могут отличаться от того, что представлено в данном разделе.*

#### **Задание 1**

На рисунке слева изображена схема дорог *N*-ского района. В таблице звёздочкой обозначено наличие дороги из одного населённого пункта в другой. Отсутствие звёздочки означает, что такой дороги нет.

 $\overline{B}$ 

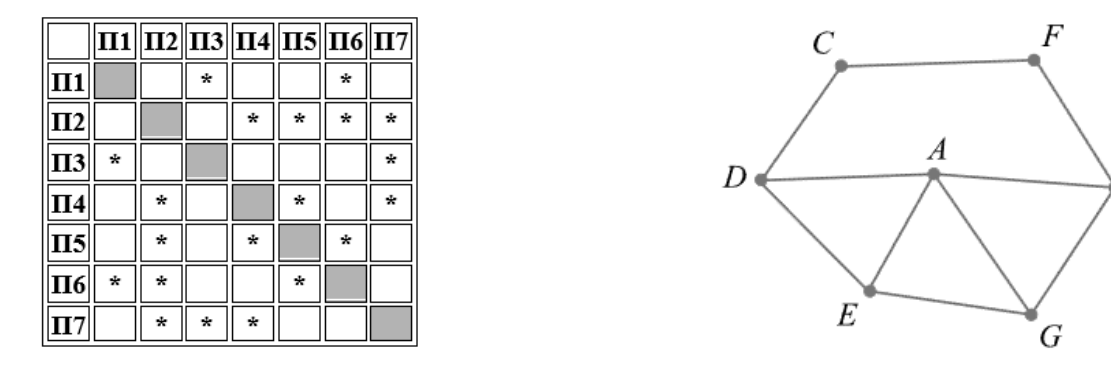

Каждому населённому пункту на схеме соответствует его номер в таблице, но неизвестно, какой именно номер. Определите, какие номера населённых пунктов в таблице могут соответствовать населённым пунктам *E* и *G* на схеме. В ответе запишите эти два номера в возрастающем порядке без пробелов и знаков препинания.

#### **Задание 2**

Логическая функция *F* задаётся выражением (*x* ∧ ¬*y*) ∨ (*y* ≡ *z* ) ∨ *w*.

Дан частично заполненный фрагмент, содержащий **неповторяющиеся** строки таблицы истинности функции *F*.

Определите, какому столбцу таблицы истинности соответствует каждая из переменных *x*, *y*, *z*, *w*.

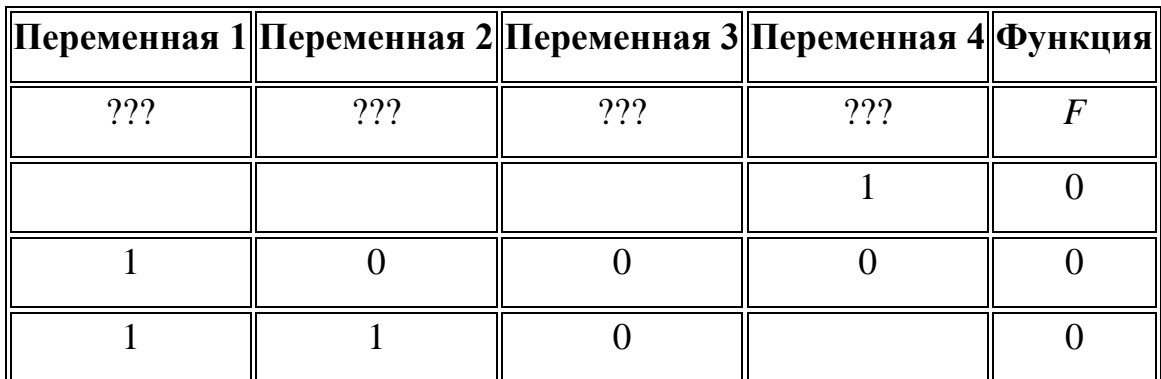

В ответе напишите буквы *x*, *y*, *z*, *w* в том порядке, в котором идут соответствующие им столбцы (сначала  — буква, соответствующая первому столбцу; затем  — буква, соответствующая второму столбцу, и т. д.). Буквы в ответе пишите подряд, никаких разделителей между буквами ставить не нужно.

# **Задание 3**

В файле приведён фрагмент базы данных «Продукты» о поставках товаров в магазины районов города. База данных состоит из трёх таблиц.

Таблица «Движение товаров» содержит записи о поставках товаров в магазины в течение первой декады июня 2021 г., а также информацию о проданных товарах. Поле *Тип операции* содержит значение *Поступление* или *Продажа*, а в соответствующее поле *Количество упаковок, шт.* занесена информация о том, сколько упаковок товара поступило в магазин или было продано в течение дня. Заголовок таблицы имеет следующий вид.

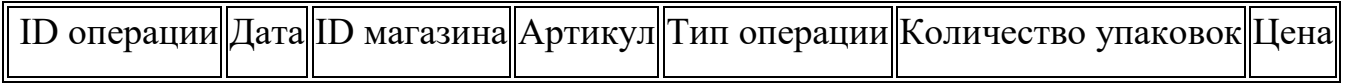

Таблица «Товар» содержит информацию об основных характеристиках каждого товара. Заголовок таблицы имеет следующий вид.

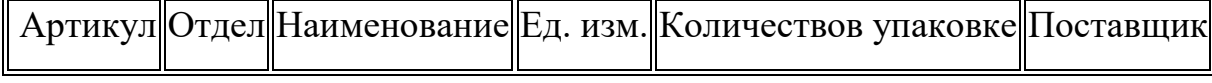

Таблица «Магазин» содержит информацию о местонахождении магазинов. Заголовок таблицы имеет следующий вид.

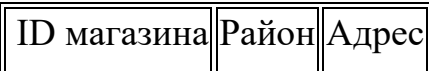

На рисунке приведена схема указанной базы данных.

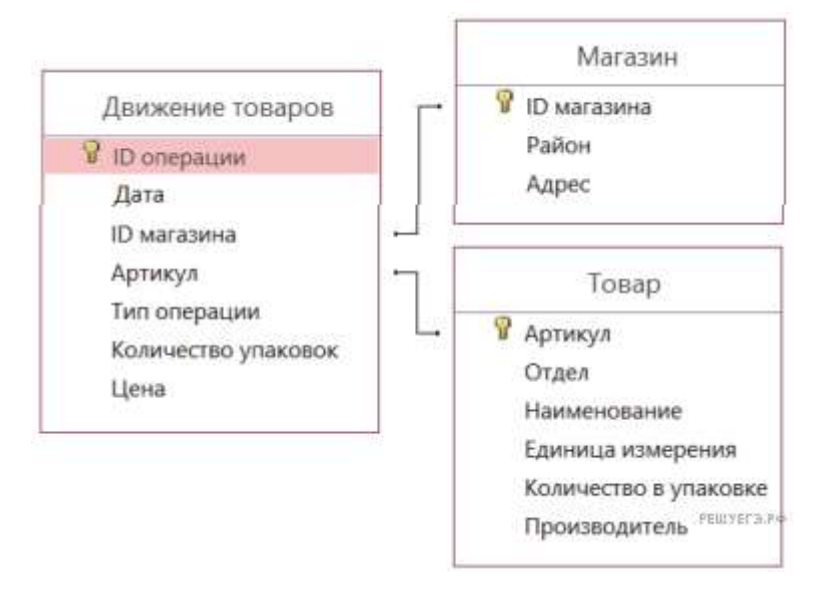

Используя информацию из приведённой базы данных, определите, на сколько увеличилось количество упаковок соды пищевой, имеющихся в наличии в магазинах Октябрьского района, за период с 1 по 8 июня включительно.

В ответе запишите только число.

# **Задание 4**

По каналу связи передаются сообщения, содержащие только восемь букв: А, Б, Г, Е, И, М, Р, Т. Для передачи используется двоичный код, удовлетворяющий условию Фано. Кодовые слова для некоторых букв известны:

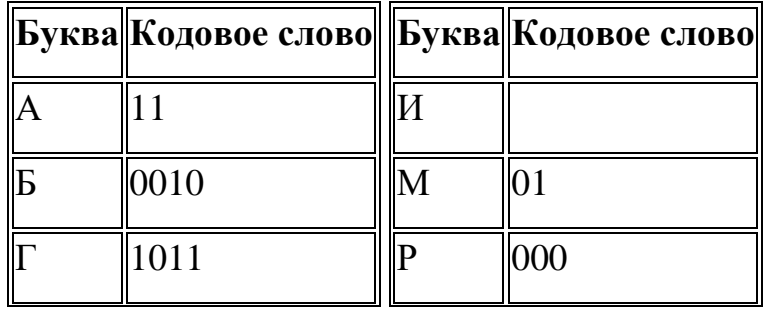

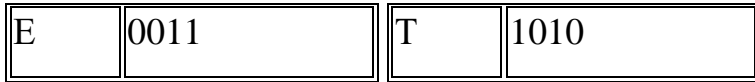

Укажите кратчайшее кодовое слово для буквы И. Если таких кодов несколько, укажите код с наименьшим числовым значением.

Примечание. Условие Фано означает, что ни одно кодовое слово не является началом другого кодового слова.

# Залание 5

На вход алгоритма подаётся натуральное число N. Алгоритм строит по нему новое число R следующим образом.

1. Строится двоичная запись числа N.

2. К этой записи дописываются справа ещё два разряда по следующему правилу: складываются все цифры двоичной записи, если

- а) сумма нечетная к числу дописывается 11,
- б) сумма четная, дописывается 00.

Полученная таким образом запись (в ней на два разряда больше, чем в записи исходного числа N) является двоичной записью искомого числа R. Укажите такое наименьшее число R, которое превышает 114 и может являться результатом работы алгоритма. В ответе это число запишите в десятичной системе счисления.

## Залание 6

Исполнитель Черепаха действует на плоскости с декартовой системой координат. В начальный момент Черепаха находится В начале координат, её голова направлена вдоль положительного направления оси ординат, хвост опущен. При опущенном хвосте Черепаха оставляет на поле след в виде линии. В каждый конкретный момент известно положение исполнителя и направление его движения. У исполнителя существует 6 команд: Поднять хвост, означающая переход к перемещению без рисования; Опустить хвост, означающая переход в режим рисования; Вперёд *п* (где  $n$  — целое число), вызывающая передвижение Черепахи на *п* единиц в том направлении, куда указывает её голова; **Назад** *n* (где *n*  — целое число), вызывающая передвижение в противоположном голове направлении; **Направо** *m* (где *m*  — целое число), вызывающая изменение направления движения на *m* градусов по часовой стрелке, **Налево** *m* (где *m*  — целое число), вызывающая изменение направления движения на *m* градусов против часовой стрелки. Запись **Повтори** *k* **[Команда1 Команда2 ... Команда***S***]** означает, что последовательность из *S* команд повторится *k* раз.

Черепахе был дан для исполнения следующий алгоритм:

**Повтори 2 [Вперёд 10 Направо 90 Вперёд 18 Направо 90] Поднять хвост Вперёд 5 Направо 90 Вперёд 7 Налево 90 Опустить хвост Повтори 2 [Вперёд 10 Направо 90 Вперёд 7 Направо 90]** 

Определите, сколько точек с целочисленными координатами будут находиться внутри объединения фигур, ограниченных заданными алгоритмом линиями, включая точки на линиях.

## **Задание 7**

Для хранения произвольного растрового изображения размером 320 на 512 пикселей отведено 120 Кбайт памяти без учёта размера заголовка файла. При кодировании цвета каждого пикселя используется одинаковое количество бит, при этом для каждых 2 бит цвета дописывается дополнительный бит контроля чётности. Коды пикселей записываются в файл один за другим без промежутков. Какое максимальное количество цветов можно использовать в изображении?

## **Задание 8**

Определите количество четырехзначных чисел, записанных в десятичной системе счисления, в записи которых все цифры различны и никакие две чётные и две нечётные цифры не стоят рядом.

#### Залание 9

Откройте файл электронной таблицы, содержащей в каждой строке пять натуральных чисел.

Определите количество строк таблицы, содержащих числа, для которых выполнены оба условия:

- каждое число в строке встречается по одному разу,

- утроенная сумма максимального и минимального значений не превышает удвоенной суммы оставшихся чисел.

В ответе запишите только число.

#### Залание 10

Определите, сколько раз в тексте произведения А. С. Грибоедова «Горе от ума», не считая сносок, встречается слово «батюшка» или «Батюшка». Другие формы слова «батюшка», такие как «батюшке», «батюшки» и т. д., учитывать не следует. В ответе укажите только число.

#### Залание 11

При регистрации в компьютерной системе каждому пользователю выдаётся пароль, состоящий из 9 символов. Из соображений информационной безопасности каждый пароль должен содержать хотя бы 1 десятичную цифру, как прописные, так и строчные латинские буквы (в латинском алфавите 26 букв), а также не менее 1 символа из 6-символьного набора: «&», «#», «\$», «\*», «!», «@». В базе данных для хранения сведений о каждом пользователе отведено одинаковое и минимально возможное целое число байт. При этом используют посимвольное кодирование паролей, все символы кодируют одинаковым и минимально возможным количеством бит. Кроме собственно пароля, для каждого пользователя в системе хранятся дополнительные сведения, для чего выделено целое число байт; это число одно и то же лля всех пользователей.

Для хранения сведений о 20 пользователях потребовалось 500 байт. Сколько байт выделено для хранения дополнительных сведений об одном пользователе? В ответе запишите только целое число – количество байт.

# **Задание 12**

Исполнитель Редактор получает на вход строку цифр и преобразует её. Редактор может выполнять две команды, в обеих командах *v* и *w* обозначают цепочки цифр.

А)  **заменить** (*v*, *w*).

Эта команда заменяет в строке первое слева вхождение цепочки *v* на цепочку *w*.

Например, выполнение команды

**заменить** (111, 27)

преобразует строку 05111150 в строку 0527150.

Если в строке нет вхождений цепочки *v*, то выполнение команды заменить (*v*, *w*) не меняет эту строку.

Б)  **нашлось** (*v*).

Эта команда проверяет, встречается ли цепочка *v* в строке исполнителя Редактор.

Если она встречается, то команда возвращает логическое значение «истина», в противном случае возвращает значение «ложь». Строка исполнителя при этом не изменяется.

Цикл

ПОКА условие

                 последовательность команд

КОНЕЦ ПОКА

выполняется, пока условие истинно.

В конструкции

ЕСЛИ условие

                 ТО команда1

# КОНЕЦ ЕСЛИ

выполняется команда1 (если условие истинно) или команда2 (если условие ложно).

Исполнитель Редактор получает на вход строку начинающуюся на 3 и содержащую далее *n* пятерок (5), где *n* > 3.

```
На выполнение Редактору дана следующая программа:
НАЧАЛО
ПОКА нашлось (25) ИЛИ нашлось (355) ИЛИ нашлось (555)
                            ЕСЛИ нашлось (25)
                                 ТО заменить (25, 3)
                            КОНЕЦ ЕСЛИ
                            ЕСЛИ нашлось (355)
                                    ТО заменить (355, 52)
                            КОНЕЦ ЕСЛИ
                            ЕСЛИ нашлось (555)
                                      ТО заменить (555, 23)
                            КОНЕЦ ЕСЛИ
```
КОНЕЦ ПОКА

## КОНЕЦ

Найдите минимальное значение *n*, при котором сумма цифр конечной строки будет равна 27.

## **Задание 13**

В терминологии сетей TCP/IP маской сети называется двоичное число, определяющее, какая часть IP-адреса узла сети относится к адресу сети, а какая – к адресу самого узла в этой сети. Обычно маска записывается по тем же правилам, что и IP-адрес, – в виде четырёх байтов, причём каждый байт записывается в виде десятичного числа. При этом в маске сначала (в старших разрядах) стоят единицы, а затем с некоторого разряда – нули. Адрес сети получается в результате применения поразрядной конъюнкции к заданному IP-адресу узла и маске.

Например, если IP-адрес узла равен 231.32.255.131, а маска равна 255.255.240.0, то адрес сети равен 231.32.240.0.

Для узла с IP-адресом 111.81.208.27 адрес сети равен 111.81.192.0. Чему равно наименьшее возможное значение третьего слева байта маски? Ответ запишите в виде десятичного числа.

#### Залание 14

Операнды арифметического выражения записаны в системе счисления с основанием  $9:$ 

 $88x4x_9 + 7x344$ 

В записи чисел переменной  $x$  обозначена неизвестная цифра из алфавита девятеричной системы счисления. Определите наименьшее значение  $x$ , при котором значение данного арифметического выражения кратно 67. Для найденного значения х вычислите частное от деления значения арифметического выражения на 67 и укажите его в ответе в десятичной системе счисления. Основание системы счисления в ответе указывать не нужно.

#### Задание 15

Для какого наименьшего целого неотрицательного числа А выражение

 $(y + 2x < A)$  V  $(x > 30)$  V  $(y > 20)$ 

тождественно истинно, то есть принимает значение 1 при любых целых неотрицательных х и у?

#### Задание 16

Алгоритм вычисления значения функции  $F(n)$ , где  $n$  — натуральное число, задан следующими соотношениями:

 $F(n) = 1$  при  $n = 1$ ;

 $F(n) = n \cdot F(n-1)$ , если  $n > 1$ .

Чему равно значение выражения  $F(2023)$  /  $F(2020)$ ?

## Задание 17

В файле содержится последовательность натуральных чисел. Элементы последовательности могут принимать целые значения от 1 до 100 000 включительно. Определите количество пар последовательности, в которых хотя бы одно число делится на минимальный элемент последовательности, кратный 21. Гарантируется, что такой элемент в последовательности есть. В ответе запишите количество найденных пар, затем максимальную из сумм элементов таких пар. В данной задаче под парой подразумевается два идущих подряд элемента последовательности.

#### **Задание 18**

Квадрат разлинован на *N* × *N* клеток (1 < *N* < 30). Исполнитель Робот может перемещаться по клеткам, выполняя за одно перемещение одну из двух команд: **вправо** или **вниз**. По команде **вправо** Робот перемещается в соседнюю правую клетку, по команде **вниз**  — в соседнюю нижнюю. Квадрат ограничен внешними стенами. Между соседними клетками квадрата также могут быть внутренние стены. Сквозь стену Робот пройти не может. Перед каждым запуском Робота в каждой клетке квадрата лежит монета достоинством от 1 до 100. Посетив клетку, Робот забирает монету с собой; это также относится к начальной и конечной клеткам маршрута Робота.

Определите максимальную и минимальную денежные суммы, которые может собрать Робот, пройдя из левой верхней клетки в правую нижнюю.

В ответе укажите два числа  — сначала максимальную сумму, затем минимальную.

Исходные данные представляют собой электронную таблицу размером *N* × *N*, каждая ячейка которой соответствует клетке квадрата. Внутренние и внешние стены обозначены утолщенными линиями.

Пример входных данных:

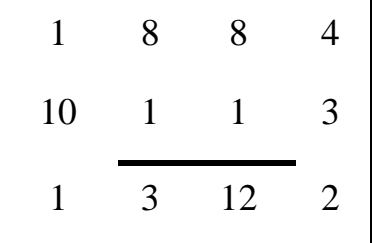

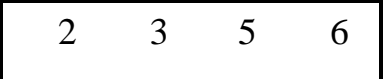

Для указанных входных данных ответом должна быть пара чисел 38 и 22.

#### **Задание 19**

Два игрока, Петя и Ваня, играют в следующую игру. Перед игроками лежат две кучи камней. Игроки ходят по очереди, первый ход делает Петя. За один ход игрок может **добавить в одну из куч (по своему выбору) один камень** или **увеличить количество камней в куче в два раза**. Например, пусть в одной куче 5 камней, а в другой 9 камней; такую позицию мы будем обозначать (5, 9). За один ход из позиции (5, 9) можно получить любую из четырёх позиций: (6, 9), (10, 9), (5, 10), (5, 18).

Игра завершается в тот момент, когда суммарное количество камней в кучах становится не менее 107. Победителем считается игрок, сделавший последний ход, т. е. первым получивший позицию, в которой в кучах будет 107 или больше камней. В начальный момент в первой куче было 13 камней, во второй куче  — *S* камней; 1 ≤ *S* ≤ 93.

Будем говорить, что игрок имеет выигрышную стратегию, если он может выиграть при любых ходах противника. Описать стратегию игрока  — значит, описать, какой ход он должен сделать в любой ситуации, которая ему может встретиться при различной игре противника. В описание выигрышной стратегии не следует включать ходы играющего по этой стратегии игрока, не являющиеся для него безусловно выигрышными, т. е. не являющиеся выигрышными независимо от игры противника. Известно, что Ваня выиграл своим первым ходом после неудачного первого хода Пети. Укажите минимальное значение *S*, когда такая ситуация возможна

#### **Задание 20**

Два игрока, Петя и Ваня, играют в следующую игру. Перед игроками лежат две кучи камней. Игроки ходят по очереди, первый ход делает Петя. За один ход игрок может **добавить в одну из куч (по своему выбору) один камень** или **увеличить** 

**количество камней в куче в два раза**. Например, пусть в одной куче 5 камней, а в другой 9 камней; такую позицию мы будем обозначать (5, 9). За один ход из позиции (5, 9) можно получить любую из четырёх позиций: (6, 9), (10, 9), (5, 10), (5, 18).

Игра завершается в тот момент, когда суммарное количество камней в кучах становится не менее 107. Победителем считается игрок, сделавший последний ход, т. е. первым получивший позицию, в которой в кучах будет 107 или больше камней. В начальный момент в первой куче было 13 камней, во второй куче  — *S* камней;

1 ≤ *S* ≤ 93.

Будем говорить, что игрок имеет выигрышную стратегию, если он может выиграть при любых ходах противника. Описать стратегию игрока  — значит, описать, какой ход он должен сделать в любой ситуации, которая ему может встретиться при различной игре противника. В описание выигрышной стратегии не следует включать ходы играющего по этой стратегии игрока, не являющиеся для него безусловно выигрышными, т. е. не являющиеся выигрышными независимо от игры противника. Найдите два таких значения *S*, при которых у Пети есть выигрышная стратегия,

причём одновременно выполняются два условия:

— Петя не может выиграть за один ход;

— Петя может выиграть своим вторым ходом независимо от того, как будет ходить Ваня.

Найденные значения запишите в ответе в порядке возрастания без разделительных знаков.

## **Задание 21**

Два игрока, Петя и Ваня, играют в следующую игру. Перед игроками лежат две кучи камней. Игроки ходят по очереди, первый ход делает Петя. За один ход игрок может **добавить в одну из куч (по своему выбору) один камень** или **увеличить количество камней в куче в два раза**. Например, пусть в одной куче 5 камней, а в другой 9 камней; такую позицию мы будем обозначать (5, 9). За один ход из позиции (5, 9) можно получить любую из четырёх позиций: (6, 9), (10, 9), (5, 10), (5, 18).

Игра завершается в тот момент, когда суммарное количество камней в кучах становится не менее 107. Победителем считается игрок, сделавший последний ход, т. е. первым получивший позицию, в которой в кучах будет 107 или больше камней. В начальный момент в первой куче было 13 камней, во второй куче  — *S* камней; 1 ≤ *S* ≤ 93.

Будем говорить, что игрок имеет выигрышную стратегию, если он может выиграть при любых ходах противника. Описать стратегию игрока  — значит, описать, какой ход он должен сделать в любой ситуации, которая ему может встретиться при различной игре противника. В описание выигрышной стратегии не следует включать ходы играющего по этой стратегии игрока, не являющиеся для него безусловно выигрышными, т. е. не являющиеся выигрышными независимо от игры противника. Найдите минимальное значение *S*, при котором одновременно выполняются два условия:

— у Вани есть выигрышная стратегия, позволяющая ему выиграть первым или вторым ходом при любой игре Пети;

— у Вани нет стратегии, которая позволит ему гарантированно выиграть первым ходом.

#### **Задание 22**

В файле содержится информация о совокупности N вычислительных процессов, которые могут выполняться параллельно или последовательно. Будем говорить, что процесс B зависит от процесса A, если для выполнения процесса B необходимы результаты выполнения процесса A. В этом случае процессы A и B могут выполняться только последовательно.

Информация о процессах представлена в файле в виде таблицы. В первом столбце таблицы указан идентификатор процесса (ID), во втором столбце таблицы – время его выполнения в миллисекундах, в третьем столбце перечислены с разделителем «;» ID процессов, от которых зависит данный процесс. Если процесс независимый, то в таблице указано значение 0.

*Типовой пример организации данных в файле*

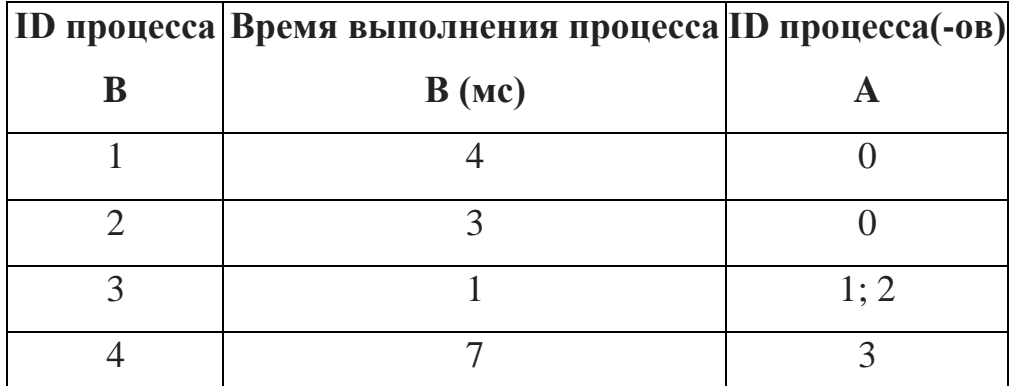

Определите максимальную продолжительность отрезка времени (в мс), в течение которого возможно одновременное выполнение четырёх процессов, при условии, что все независимые друг от друга процессы могут выполняться параллельно.

# Залание 23

Исполнитель Вычислитель преобразует число на экране. У исполнителя есть две команды, которым присвоены номера:

- 1. Прибавить 1
- 2. Умножить на 2

Первая команда увеличивает число на экране на 1, вторая умножает его на 2.

Программа для Вычислителя — это последовательность команд. Сколько существует программ, для которых при исходном числе 1 результатом является число 21 и при этом траектория вычислений содержит число 10 и не содержит числа 18?

Траектория вычислений программы - это последовательность результатов выполнения всех команд программы. Например, для программы 121 при исходном числе 7 траектория будет состоять из чисел 8, 16, 17.

# Залание 24

Текстовый файл состоит не более чем из 1 200 000 символов Х, Ү, и Z. Определите максимальное количество идущих подряд символов, среди которых нет подстроки XZZY. Для выполнения этого задания следует написать программу. Ниже приведён файл, который необходимо обработать с помощью данного алгоритма.

# Залание 25

Назовём маской числа последовательность цифр, в которой также могут встречаться следующие символы:

— символ «?» означает ровно одну произвольную цифру;

— символ «\*» означает любую последовательность цифр произвольной длины; в том числе «\*» может задавать и пустую последовательность.

Например, маске 123\*4?5 соответствуют числа 123405 и 12300405.

Среди натуральных чисел, не превышающих  $10^8$ , , найдите все числа, соответствующие маске 12??36\*1, делящиеся на 273 без остатка.

В ответе запишите в первом столбце таблицы все найденные числа в порядке возрастания, а во втором столбце  — соответствующие им результаты деления этих чисел на 273.

Количество строк в таблице для ответа избыточно.

#### **Задание 26**

Организация купила для своих сотрудников все места в нескольких подряд идущих рядах на концертной площадке. Известно, какие места уже распределены между сотрудниками. Найдите ряд с наибольшим номером, в котором есть два соседних места, таких что слева и справа от них в том же ряду места уже распределены (заняты). Гарантируется, что есть хотя бы один ряд, удовлетворяющий условию. В ответе запишите два целых числа: номер ряда и наименьший номер места из найденных в этом ряду подходящих пар.

#### **Входные данные.**

В первой строке входного файла находится одно число: *N*  — количество занятых мест (натуральное число, не превышающее 10 000). В следующих *N* строках находятся пары чисел: ряд и место выкупленного билета (числа не превышают 100 000).

В ответе запишите два целых числа: сначала максимальный номер ряда, где нашлись обозначенные в задаче места и минимальный номер места.

#### **Пример входного файла:**

6

Для данного примера ответом будет являться пара чисел 60 и 23.

# Задание 27

На вход программы поступает последовательность из целых положительных чисел. Необходимо выбрать такую подпоследовательность подряд идущих чисел, чтобы их сумма была максимальной и делилась на 89, а также её длину. Если таких подпоследовательностей несколько, выбрать такую, у которой длина меньше.

# Входные данные.

Даны два входных файла (файл А и файл В), каждый из которых содержит в первой строке количество чисел  $N$  ( $2 \le N \le 68000$ ). В каждой из последующих N строк записано одно целое положительное число, не превышающее 10000. Программа должна вывести длину найденной последовательности.

# Пример входного файла:

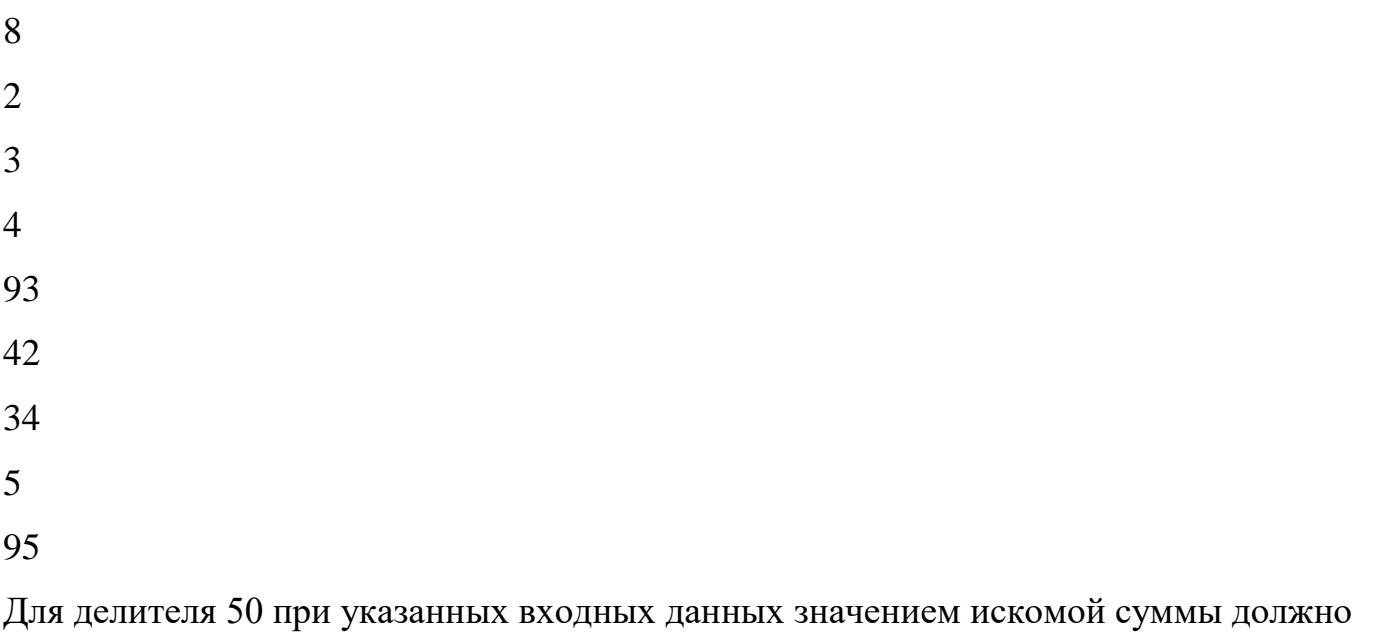

быть число 100 (3 + 4 + 93 или 5 + 95). Следовательно, ответ на задачу – 2. В ответе

укажите два числа: сначала значение искомой длины для файла *A*, затем для файла

*B*.

# **Ответы на примерные задания**

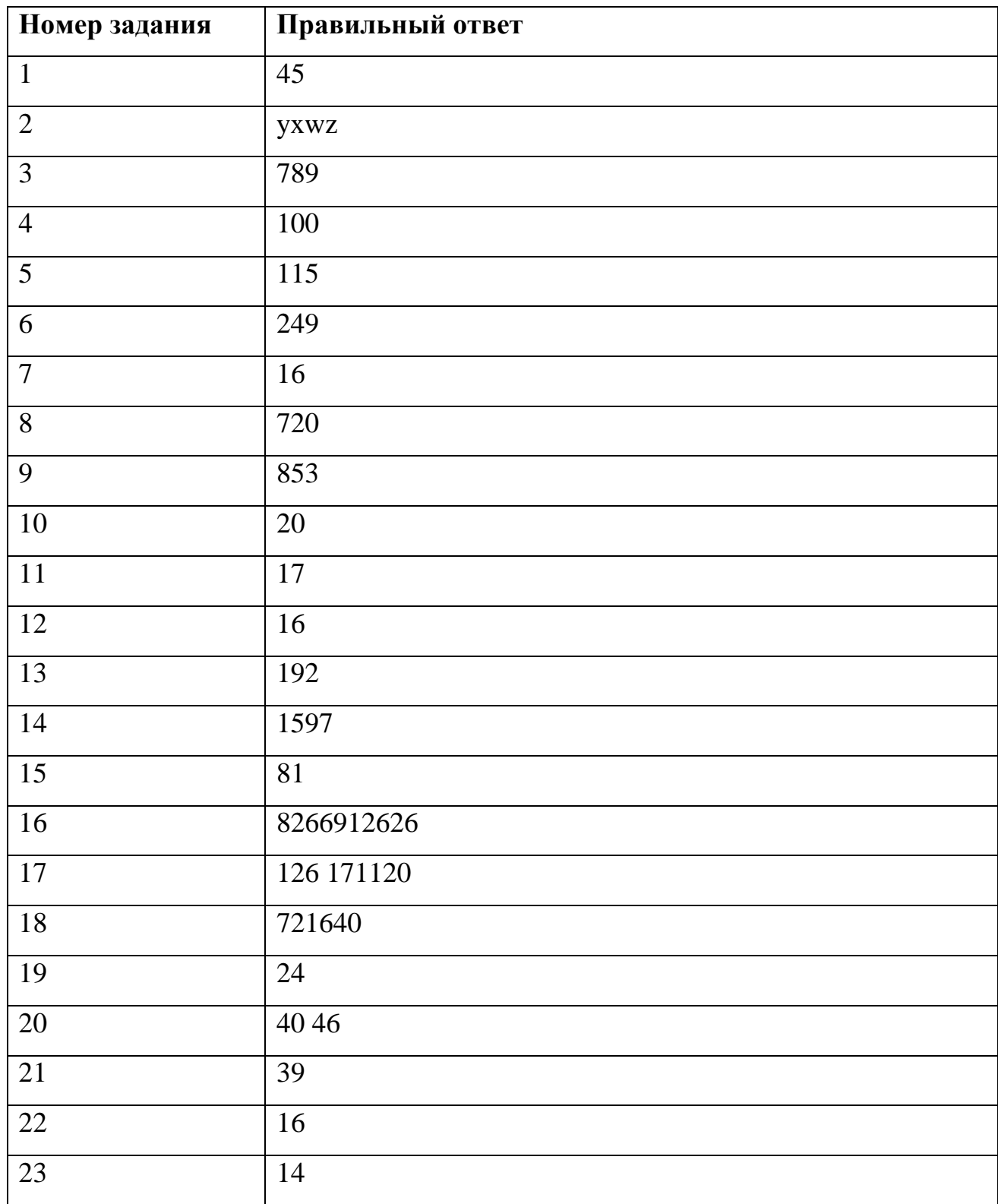

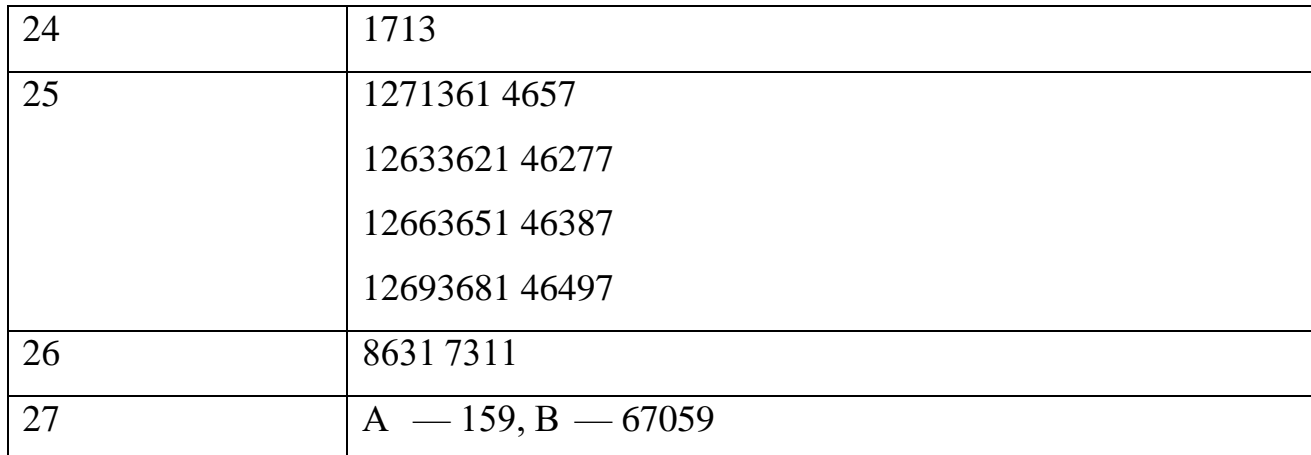

# **СПИСОК РЕКОМЕНДОВАННОЙ ЛИТЕРАТУРЫ**

- 1. Босова Л. Л. Информатика. 10 класс: учебник / Л. Л. Босова, А. Ю. Босова. М.: Просвещение, 2020
- 2. Босова Л. Л. Информатика. 11 класс. Базовый уровень: учебник / Л. Л. Босова, А. Ю. Босова. — М.: Просвещение, 2023
- 3. Крылов С.С., Чуркина Т.Е. ЕГЭ-2024. Информатика и ИКТ. Типовые экзаменационные варианты. 20 вариантов ФИПИ., М., Национальное образование, 2024 год
- 4. Лещинер В.Р., ЕГЭ-2024. Информатика. 16 вариантов. Типовые варианты экзаменационных заданий от разработчиков ЕГЭ., М.: Экзамен, 2024
- 5. Поляков К. Ю., Еремин Е. А., Информатика. 10 класс. Базовый и углубленный уровни: учебник: в 2 ч. / К. Ю. Поляков, Е. А. Еремин. — М.: Просвещение, 2023
- 6. Поляков К. Ю., Еремин Е. А., Информатика. 11 класс. Базовый и углубленный уровни: учебник: в 2 ч / К. Ю. Поляков, Е. А. Еремин. — М.: Просвещение, 2022
- 7. Угринович Н. Д. Информатика. 10 класс. Базовый уровень учебник. М.: Просвещение, 2019
- 8. Угринович Н. Д. Информатика. 11 класс. Базовый уровень: учебник. М.: Просвнщение, 2021
- 9. Федеральный институт педагогических измерений fipi.ru
- 10. Материалы для подготовки к ЕГЭ по информатике К.Ю. Полякова https://kpolyakov.spb.ru/school/ege.htm
- 11. Образовательный портал для подготовки к экзаменам https://inf-ege.sdamgia.ru/
- 12. Эмулятор станции КЕГЭ https://kompege.ru/